### **令和 5 年度堺エコライフポイント事業 FAQ**

#### **(1)堺エコライフポイント事業について**

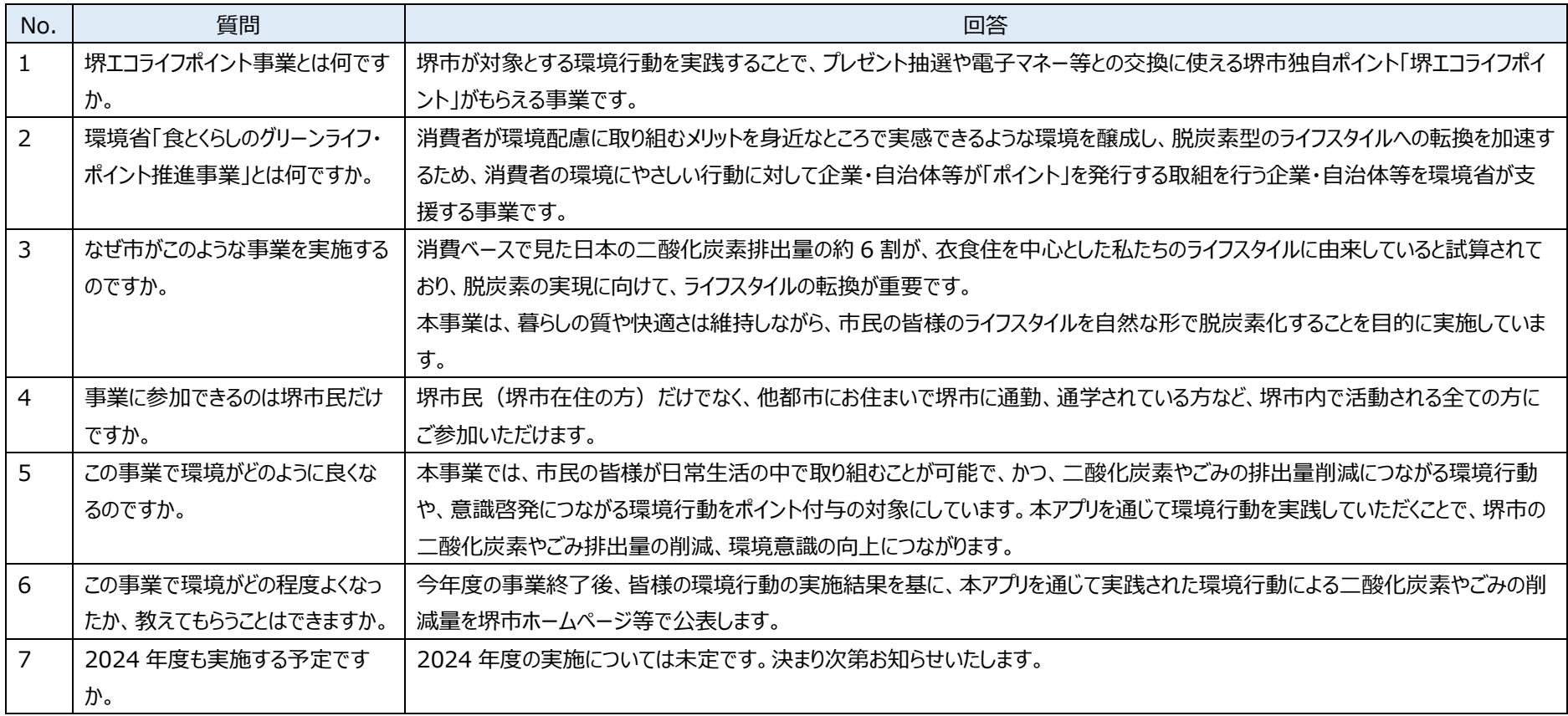

## **(2)アプリ全般**

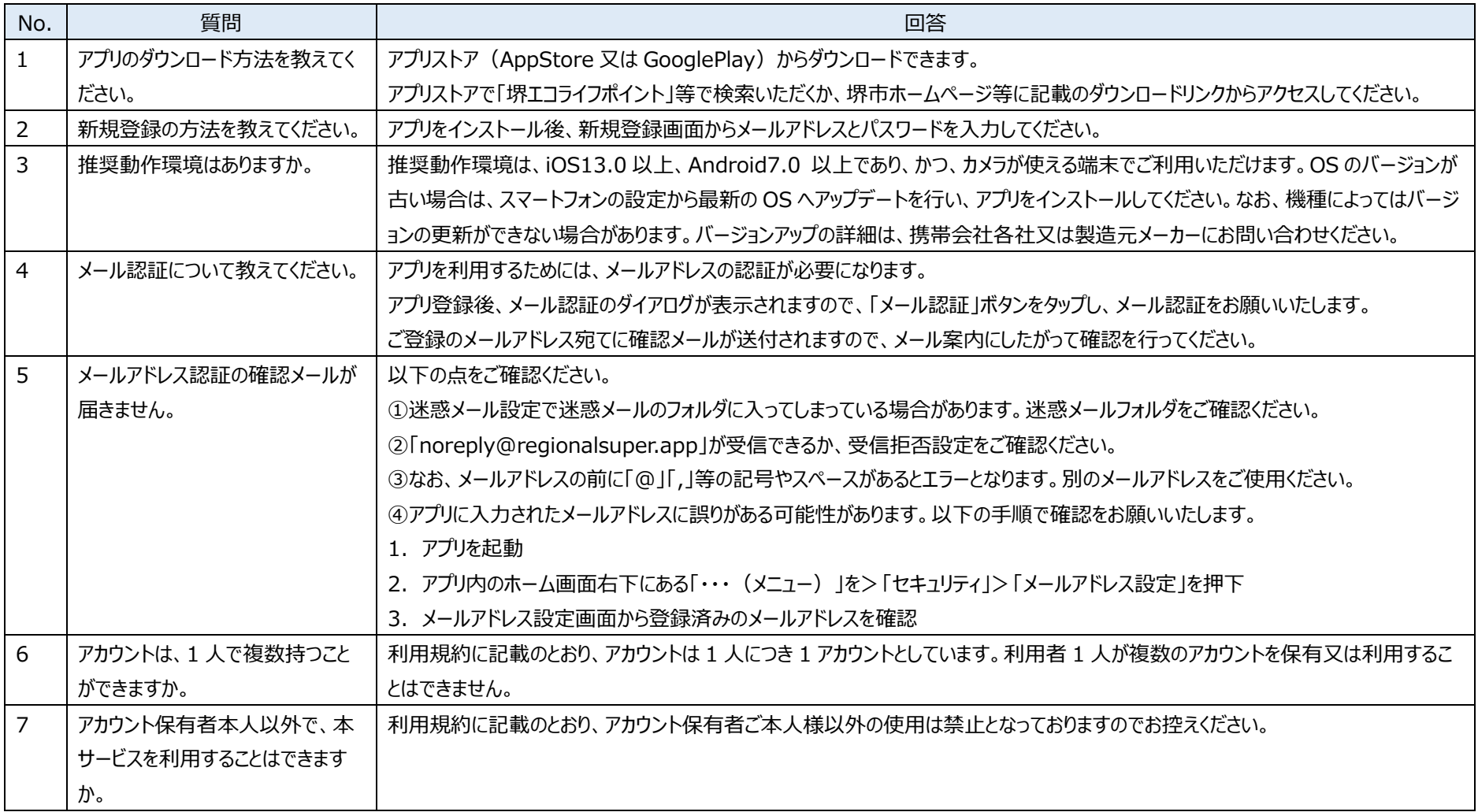

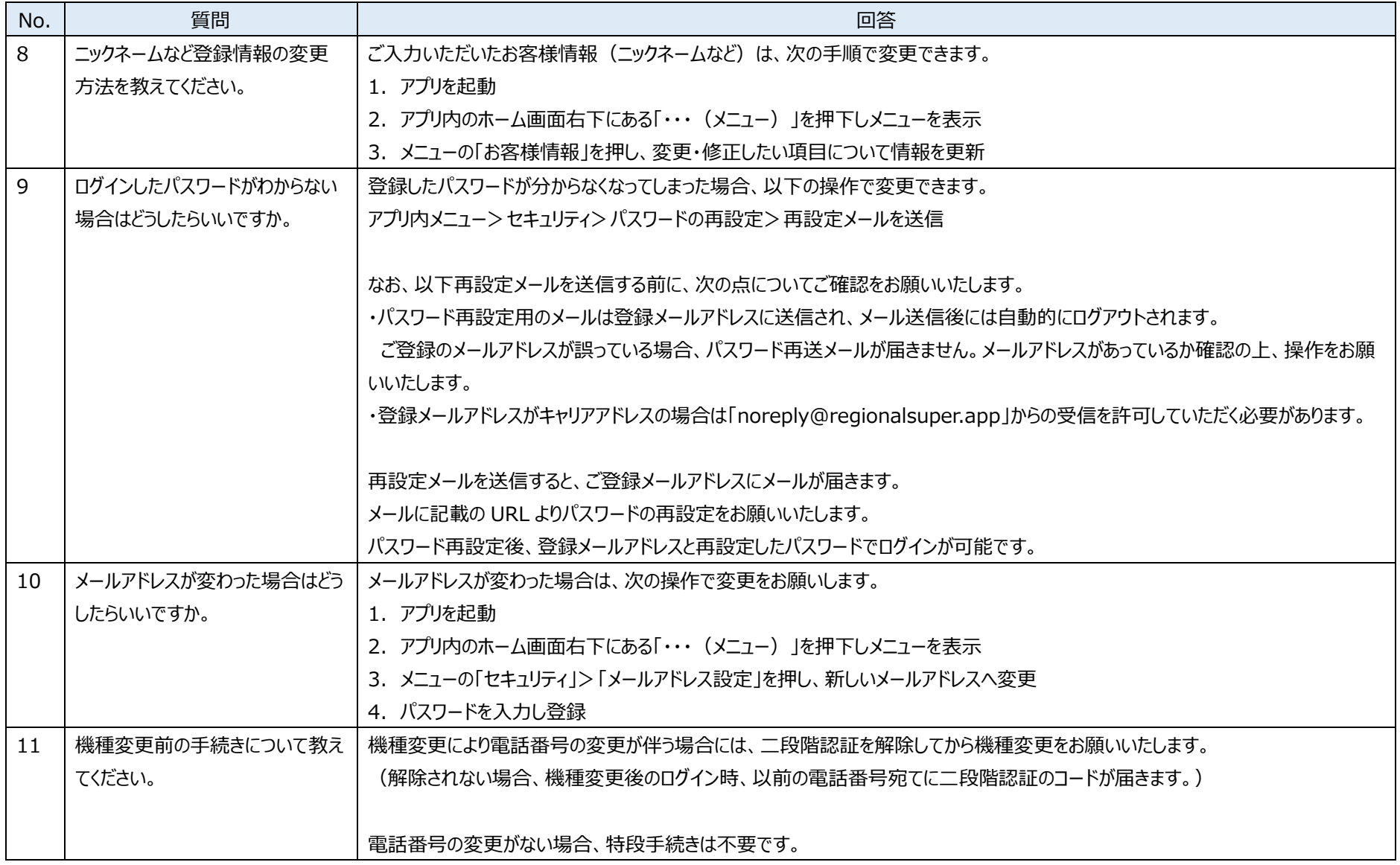

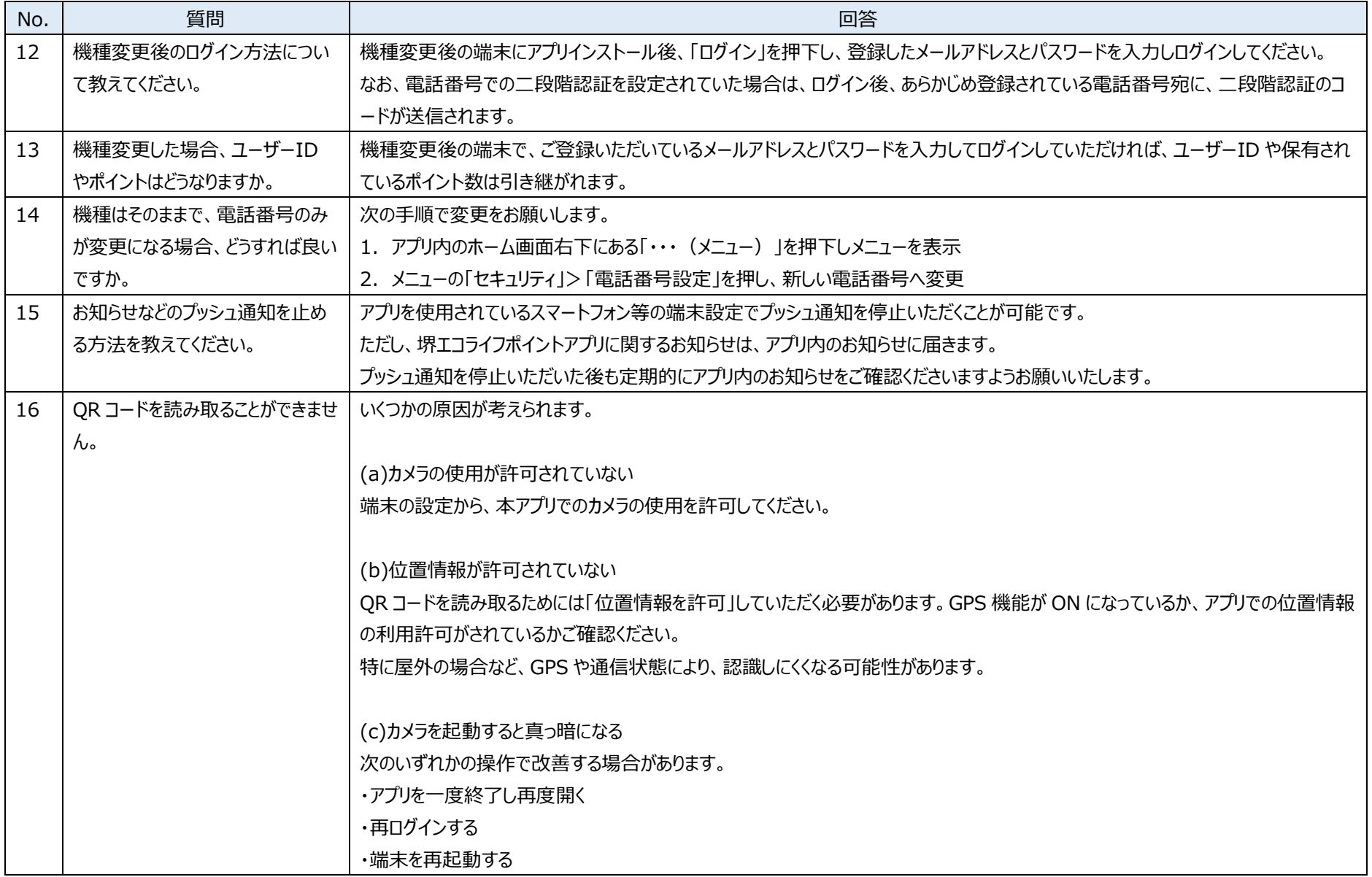

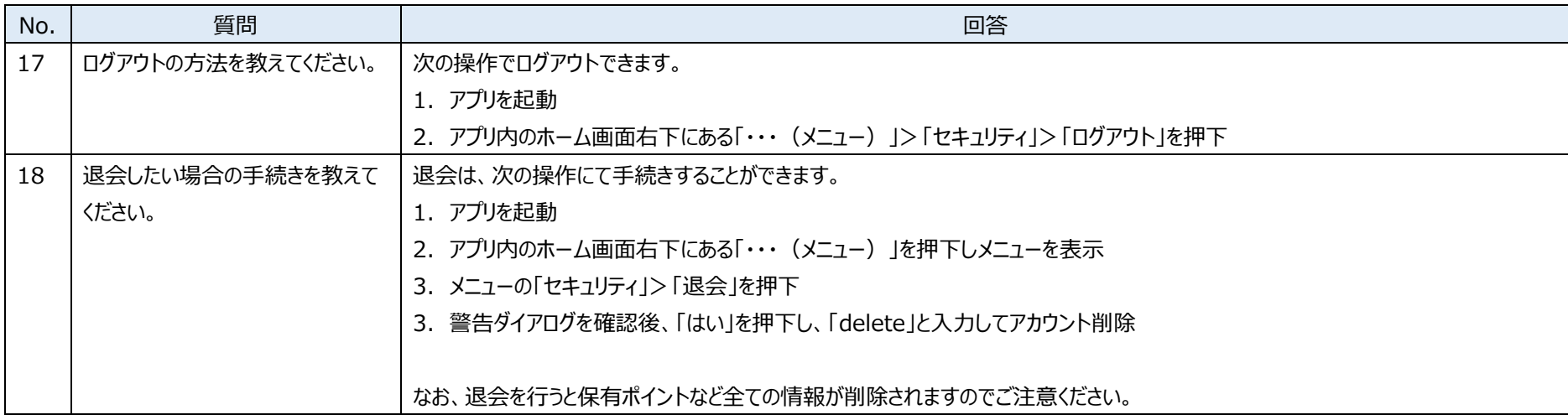

# **(3)ポイント全般**

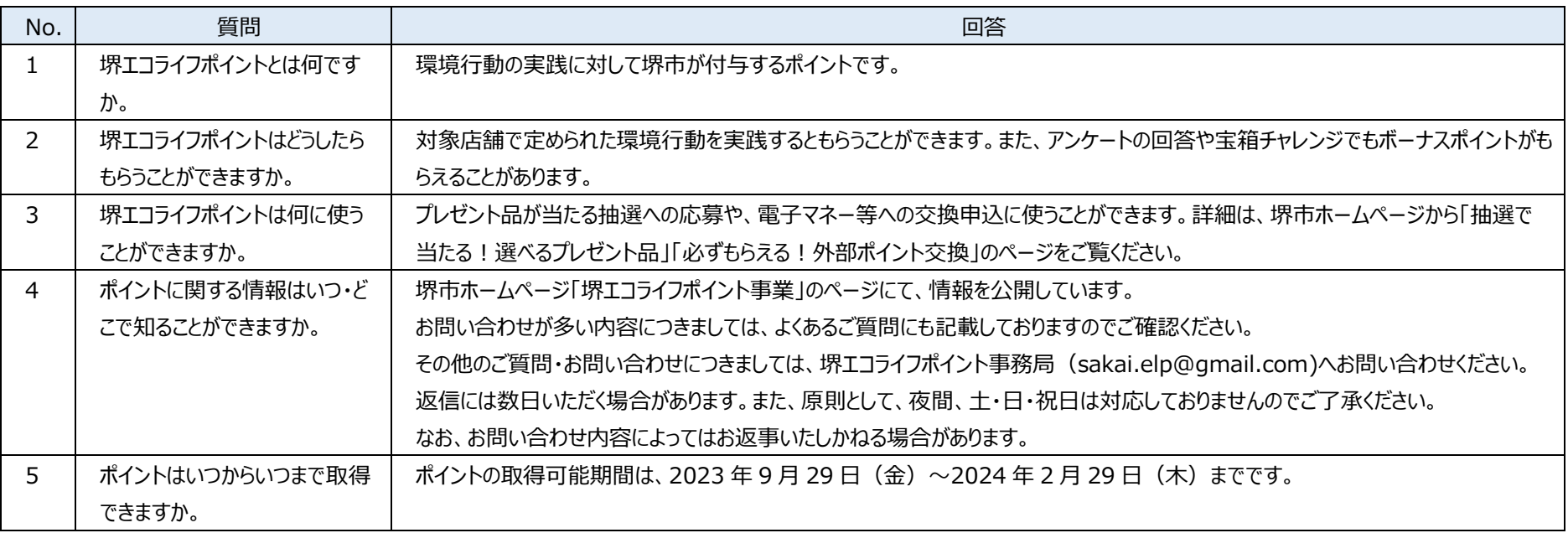

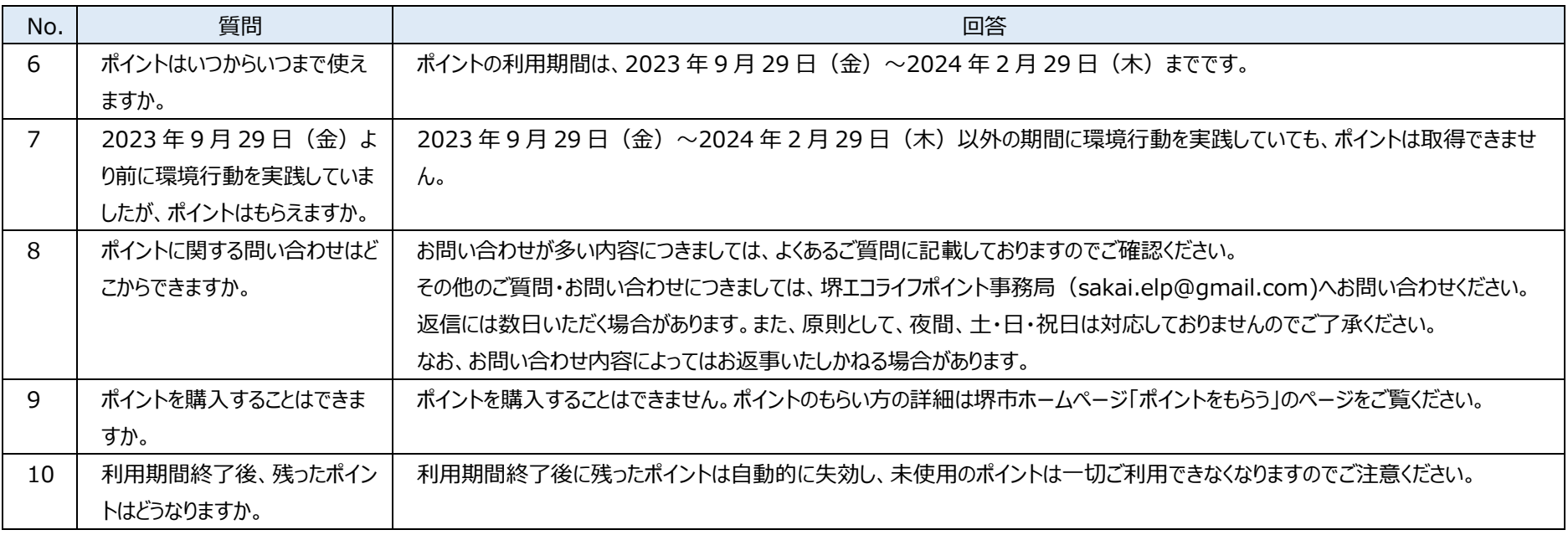

### **(4)ポイントをもらう**

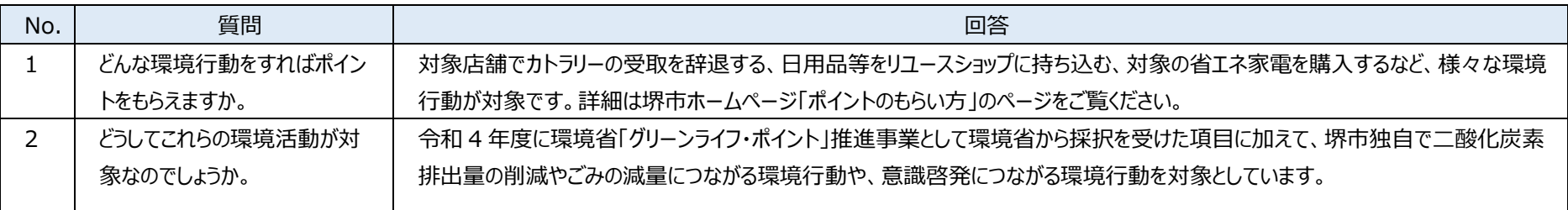

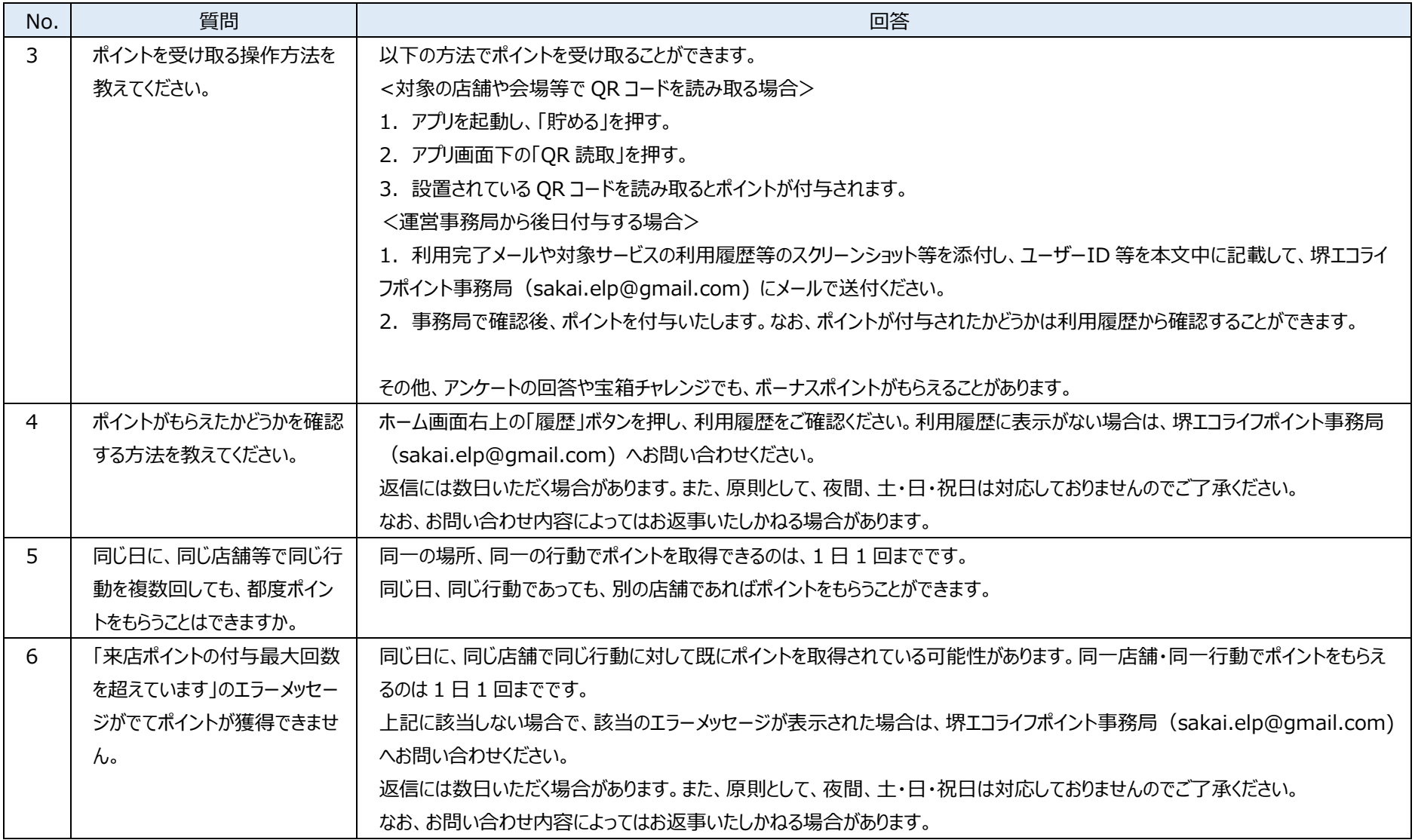

#### **(5)対象店舗・環境行動**

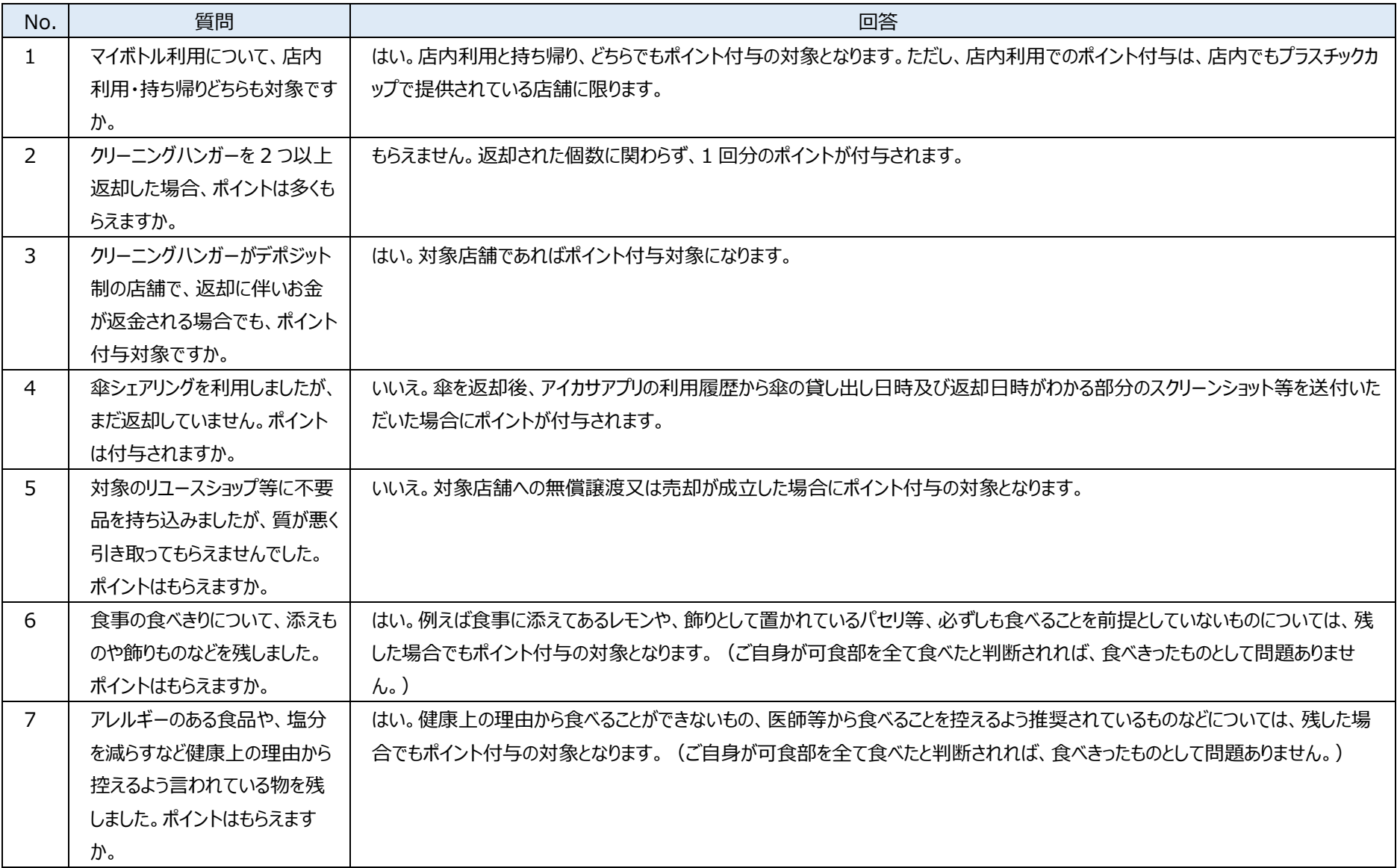

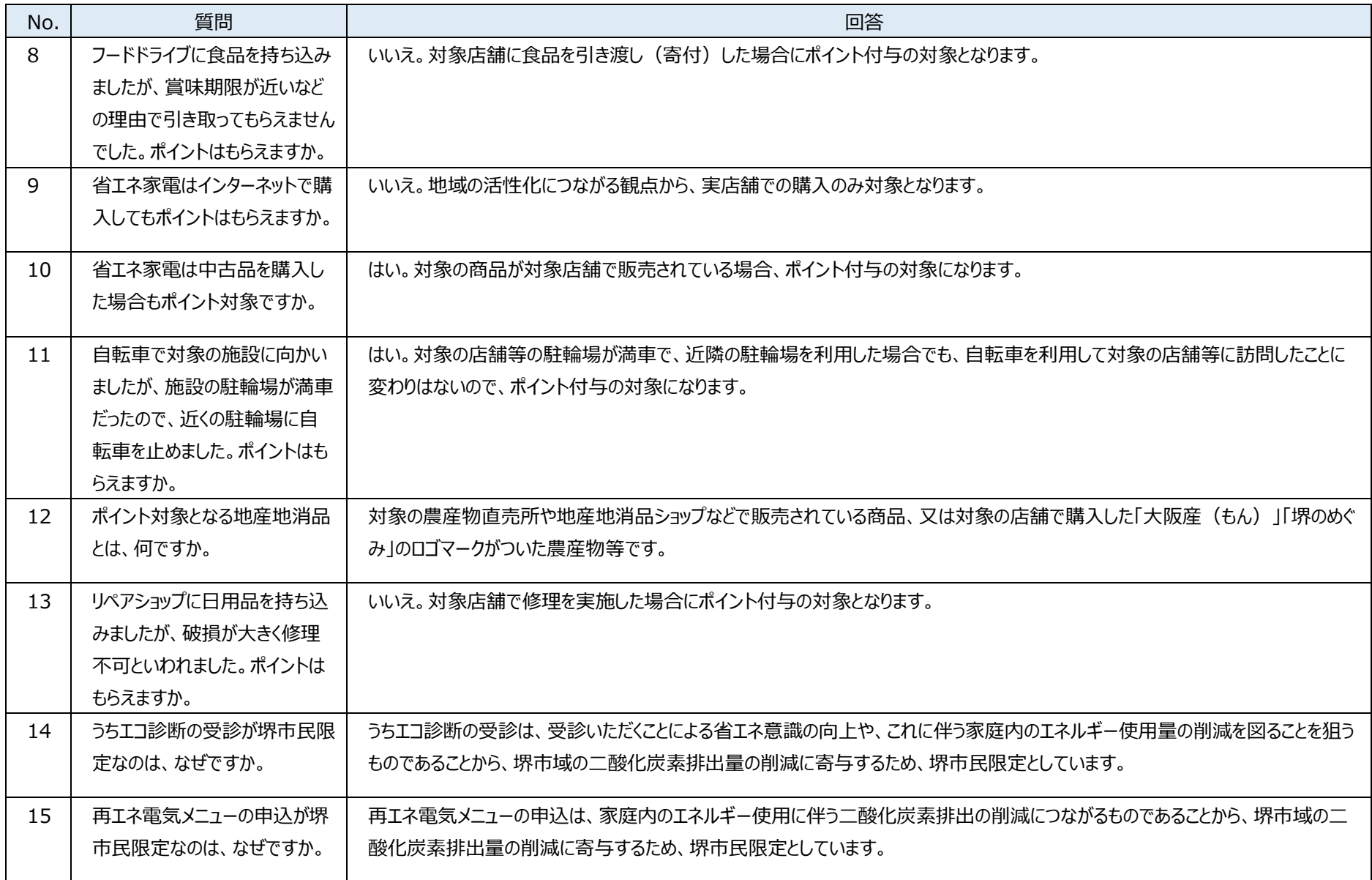

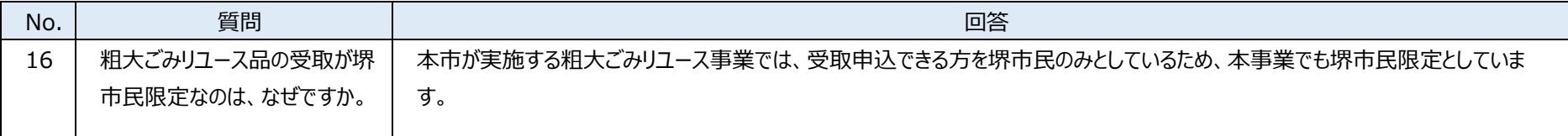

#### **(6)電子マネー等への交換**

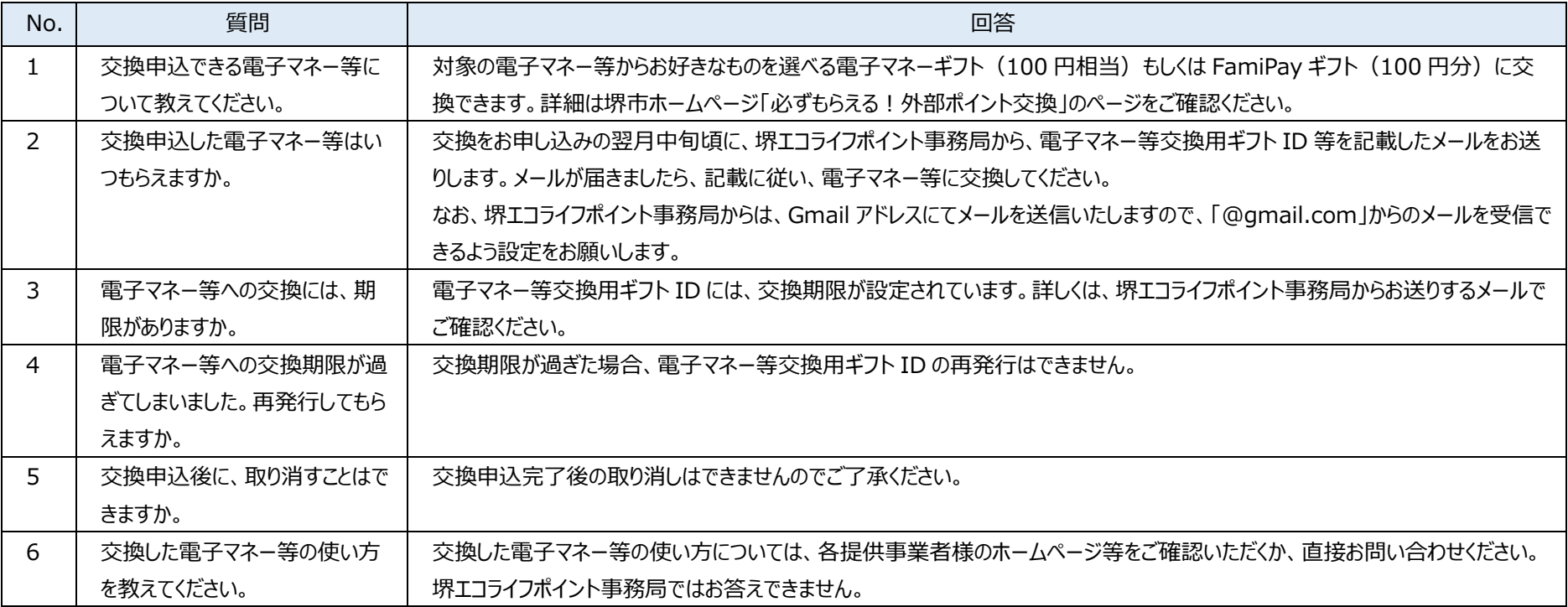

## **(7)プレゼント品への抽選申込**

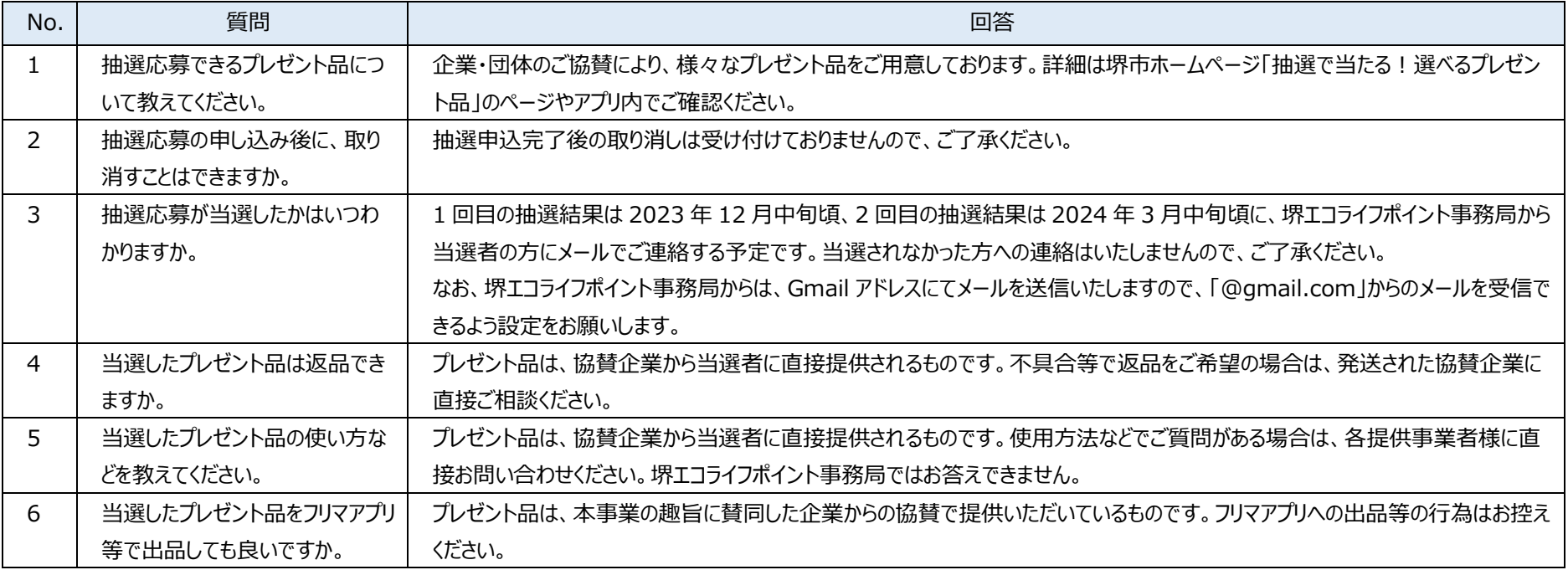

#### **(8)動画閲覧クエスト**

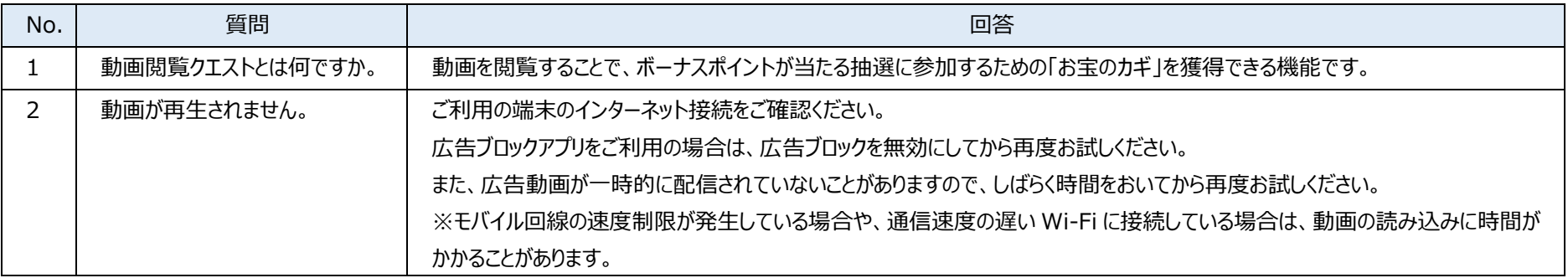

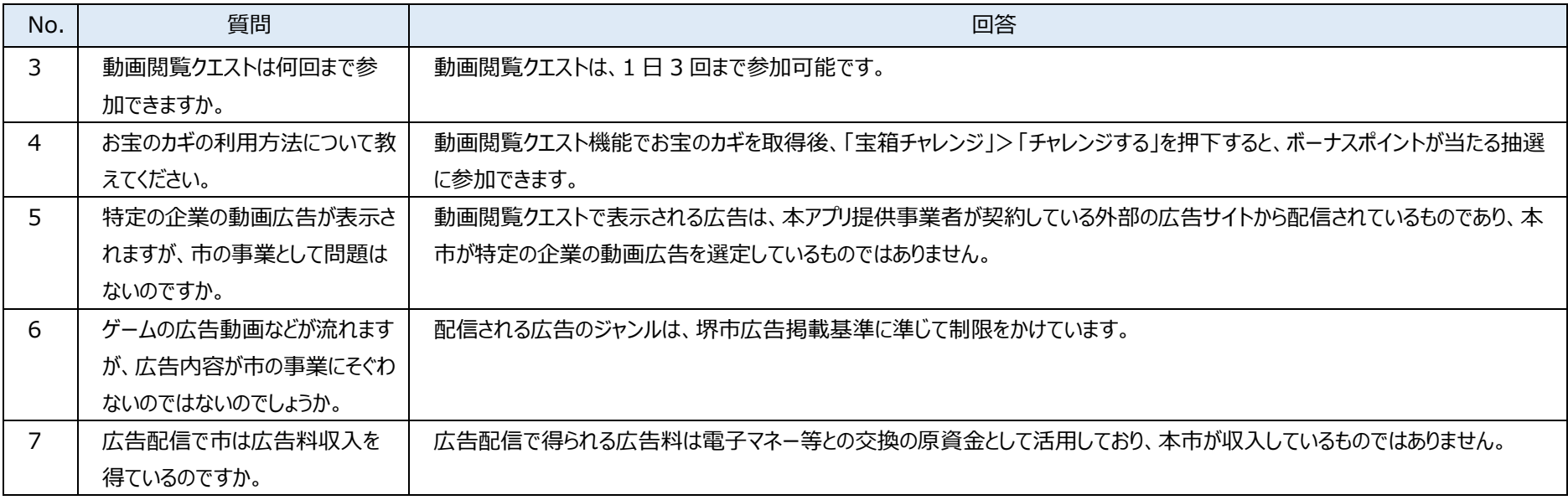

## **(9)宝箱チャレンジ**

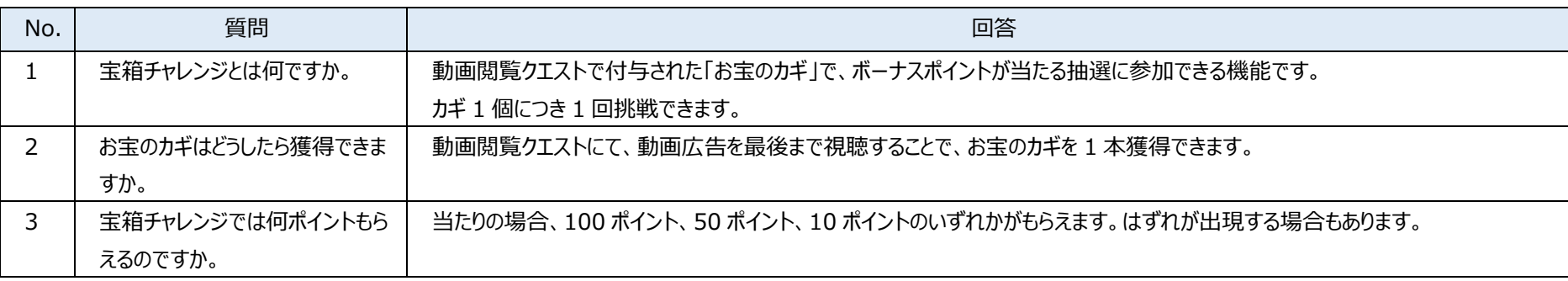

### **(10)加盟店一覧**

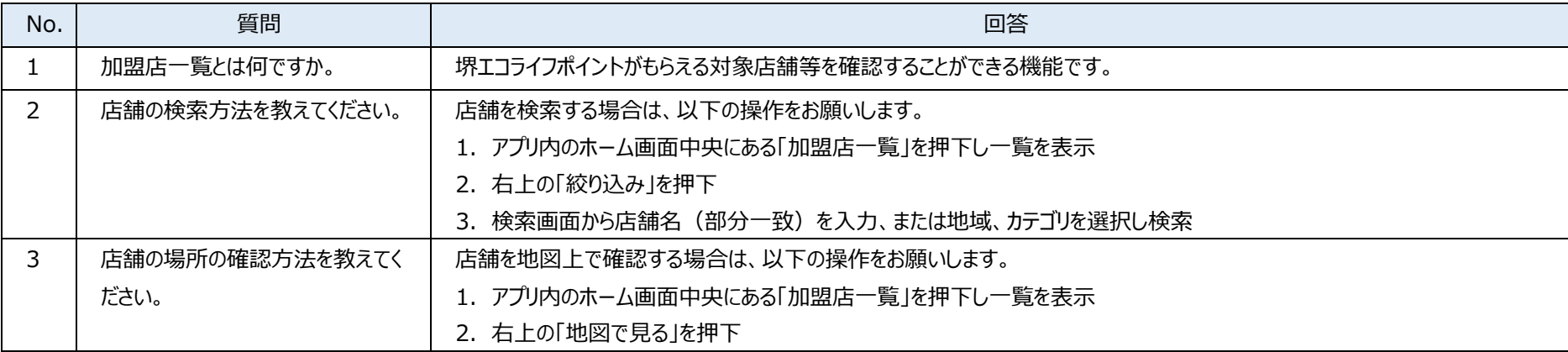

## **(11)クーポン一覧**

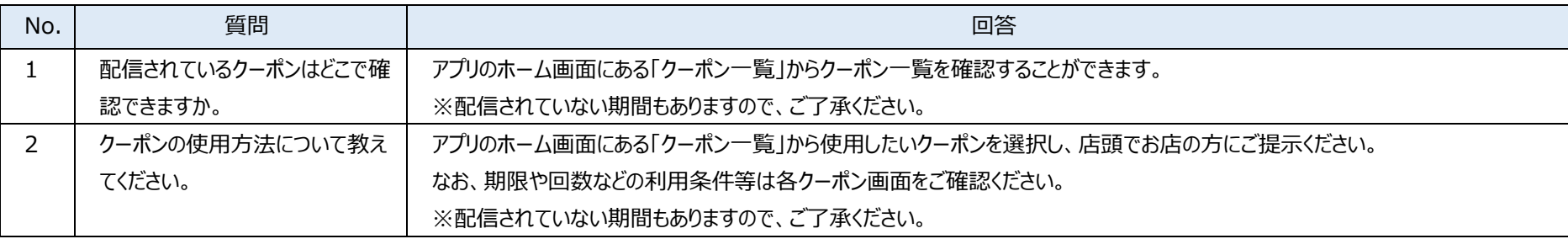

### **(12)お知らせ配信**

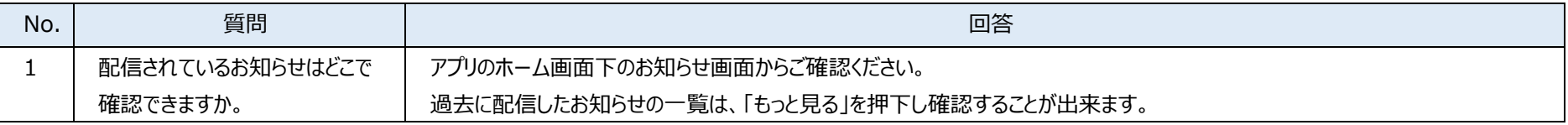

## **(13)アンケート**

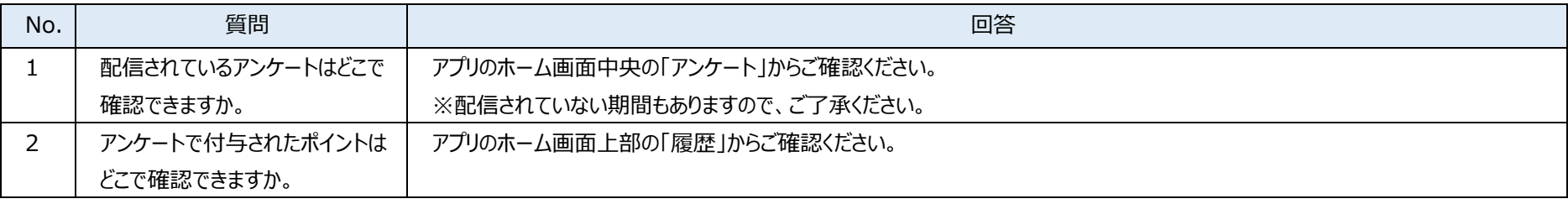

# **(14)その他**

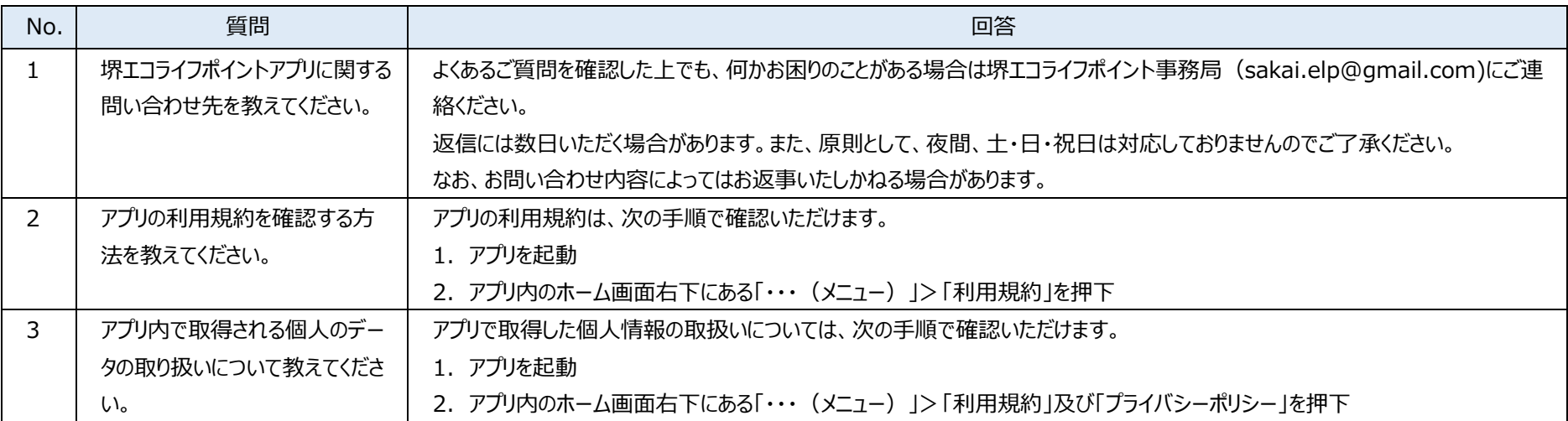